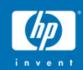

# Porting "real" applications to OpenVMS 164

Guy Peleg OpenVMS Systems Division Hewlett-Packard Company guy.peleg@hp.com

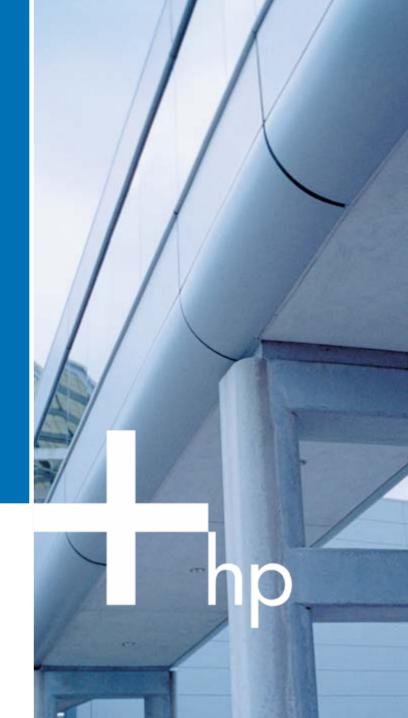

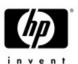

## Agenda

- Porting Overview
- Conditionalized code
- IEEE Floating-Point
- Build tools
- Miscellaneous topics
- Using the XDELTA debugger
- Next steps...

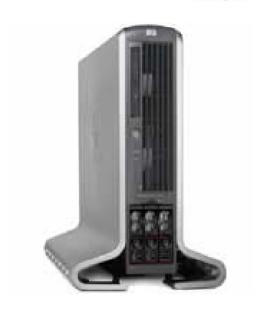

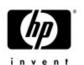

### Porting to OpenVMS 164

- Porting applications to 164 is easy
- Re compile
- Re link
- Test (if you must)

#### Don't believe me?

See what other customers had to say

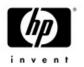

 Generally the move to 164 on OpenVMS was an easy one. One line of code changed!

 The developer tools are great and very polished and compatible. What could be easier?

• The move from Alpha to 164 was easier than I planned. If the application builds on the latest version of the compilers on Alpha the move really is re-compile, re-link, and re-test.

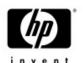

#### Porting to OpenVMS 164

- Major changes in the O/S
  - -Different primitives
  - -Different default floating point standard
  - -New compilers
  - -New image format
  - -New calling standard
  - -No console/PAL code

Most changes are transparent but some might affect your application

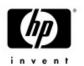

### Porting to OpenVMS 164

- The purpose of this presentation is to use the experience we gained porting the base O/S, to ease the porting of your application.
  - We are trying to cover the most common issues. It is possible that you will encounter something not covered here.

•One more time....for most applications ....recompile and relink will do.....

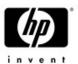

- Porting Overview
- Conditionalized code
- IEEE Floating-Point
- Build tools
- Miscellaneous topics
- Using the XDELTA debugger
- Next steps...

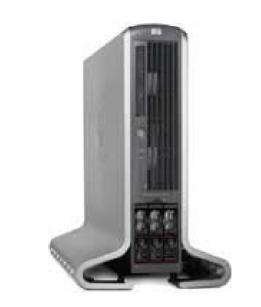

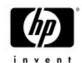

#### Conditionalized code

- This is the first (and easiest) step to take
  - Usually, IA64 should take what used to be the Alpha code path.
    - In some cases, IA64 specific code path should be added

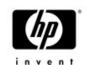

#### Conditionalized code

Macro.IF DF ALPHA.ENDC

.IF DF IA64 .ENDC

C / C++#ifdef \_\_alpha#endif

#ifdef \_\_ia64 #endif

Bliss%IF ALPHA %THEN%FI

%IF IA64 %THEN %FI

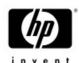

#### Conditionalized code – example

```
IPL31> type arch test.c
#include <stdio.h>
#include <arch defs>
void main()
#ifdef vax
        printf("This will be printed on VAX\n");
#endif
#ifdef ALPHA
        printf("This will be printed on Alpha\n");
#endif
#ifdef ia64
        printf("This will be printed on IA64\n");
#endif
#ifndef __vax
        printf("This program is not running on VAX");
#endif
```

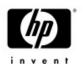

#### Conditionalized code

#### **Executed on IA64 system**

```
IPL31> write sys$output f$getsyi("arch_name")
IA64
IPL31> r arch_test
This will be printed on IA64
This program is not running on VAX
IPL31>
```

#### **Executed on Alpha system**

```
MIKAXP> write sys$output f$getsyi("arch_name")
Alpha
MIKAXP> r arch_test
This will be printed on Alpha
This program is not running on VAX
```

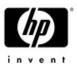

- Porting Overview
- Conditionalized code
- IEEE Floating-Point
- Build tools
- Miscellaneous topics
- Using the XDELTA debugger
- Next steps...

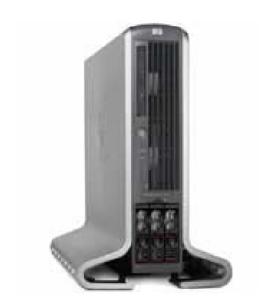

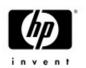

# IEEE floating-point

- Itanium supports only IEEE floating-point in hardware
- On IA64 IEEE floating-point is the default floating point format for the compilers.
  - VAX floating point formats supported when specified as a switch to the compilers
  - The compilers generate code to call conversion routines (performance hit).

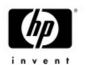

# IEEE floating-point

- To use IEEE change the source to use S & T versions of the APIs.
  - -Some functions (like sin, cos,....) already know how to handle IEEE and require no changes to the application.
- Q: My application uses F-float. I'm currently porting it to 164, I'm excited enough about the new architecture and I don't want to make any source changes for now. What can I do?

A: Have no fear....HP OpenVMS engineering are here... Let's take a look at a real example.....

```
$ ty float test.c
#include <stdio.h>
#include <libdtdef.h>
#include <descrip>
#include <ssdef>
// prototypes
int lib$cvtf to internal time();
int sys$fao();
int lib$put_output();
int lib$signal();
static $DESCRIPTOR (fao desc, "Converted delta time: !%T");
main () {
float f1;
unsigned long long int deltal;
 int
        status;
 char
      output[50]={0};
 struct dsc$descriptor_s outdesc;
 short int length;
 //init the descriptor
 outdesc.dsc$w length = sizeof(output);
 outdesc.dsc$a_pointer = (char *)&output;
 outdesc.dsc$b class = DSC$K CLASS S;
 outdesc.dsc$b dtype = DSC$K DTYPE T;
f1 = 156.45;
printf("This program converts %f seconds to delta time\n", f1);
 status = lib$cvtf to internal time(&LIB$K DELTA SECONDS F, &f1, &delta1);
 if (!(status&1))
        lib$signal(status);
if ((sys$fao(&fao_desc,&length,&outdesc,&delta1))&1)
        lib$put_output(&outdesc);
```

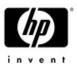

Convert seconds to delta time

#### Executed on Alpha:

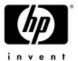

AXP> cc float test

AXP> link float test

AXP> r float test

This program converts 156.449997 seconds to delta time

Converted delta time: 00:02:36.44

#### Executed on IA64:

I64> cc float test

I64> link float test

I64> r float test

This program converts 156.449997 seconds to delta time

%LIB-F-IVTIME, invalid time passed in, or computed

%TRACE-F-TRACEBACK, symbolic stack dump follows

module routine image

FLOAT\_TEST FLOAT TEST line rel PC abs PC 000000000010240 000000000010240

0000000000100D0 0000000000100D0

0000000000000000 FFFFFFF80B1A030

0000000000000000 000000007AE1BEE0

#### Compiled again using the /FLOAT qualifier

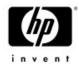

```
I64> cc float_test/float=g_float
I64> link float_test
I64> r float_test
This program converts 156.449997 seconds to delta time
Converted delta time: 00:02:36.44
IPL31>
```

# Note the program would fail on Alpha as well if compiled with ieee\_float

```
AXP> cc float_test/float=ieee

AXP> link float_test

AXP> r float_test

This program converts 156.449997 seconds to delta time
%LIB-F-IVTIME, invalid time passed in, or computed
%TRACE-F-TRACEBACK, symbolic stack dump follows
```

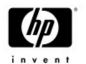

# IEEE floating-point

- On IA64, the default value for the /FLOAT qualifier is IEEE\_FLOAT. This program relies on the binary representation of the floating point value and therefore it fails on IA64.
- Compiled on IA64 with /FLOAT=G\_FLOAT forced the compiler to use the default Alpha representation. No code changes are required in this case but there is some runtime cost.
- To use IEEE floating point representation, this program should be modified to use LIB\$CVTS\_TO\_INTERNAL\_TIME
- LIB\$WAIT is another common example where floating point conversion may become an issue...let's take a look....

```
AXP> ty wait.c
#include <stdio.h>
main()
float wait=7.0;
       printf("Waiting 7 seconds\n");
        lib$wait(&wait,0,0);
       printf("I'm done wainting..ciao...\n");
       return 0;
Executed on Alpha:
AXP> cc wait
AXP> link wait
AXP> r wait
Waiting 7 seconds
I'm done wainting..ciao...
```

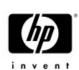

#### Executed on I64:

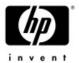

I64> cc wait

I64> link wait

T64> r wait.

Waiting 7 seconds

%SYSTEM-F-FLTINV, floating invalid operation, PC=FFFFFFF82142760, PS=0000001B

%TRACE-F-TRACEBACK, symbolic stack dump follows

| image  | module | routine | line | rel PC             | abs PC           |
|--------|--------|---------|------|--------------------|------------------|
| LIBRTL |        |         |      | 00000000016C752    | FFFFFFFF82142752 |
| LIBRTL |        |         |      | 00000000020F430    | FFFFFFFF821E5430 |
| WAIT   |        |         |      | 000000000010250    | 000000000010250  |
| WAIT   |        |         |      | 000000000010180    | 000000000010180  |
|        |        |         |      | 000000000000000    | FFFFFFFF80B1A030 |
|        |        |         |      | 000000000000000000 | 000000007AE1BEE0 |

The default floating point format used by LIB\$WAIT is F\_FLOAT, which does not match the default floating point format used on I64 (S\_FLOAT)

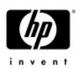

# Here is a modified version that will work on both platforms, using the native floating point formats

```
I64> ty wait common.c
#include <stdio.h>
#include <arch defs>
#include <libwaitdef>
main()
float wait=7.0;
#ifdef alpha
        int mask = LIB$K_VAX_F;
#endif
#ifdef ia64
        int mask = LIB$K IEEE S;
#endif
        printf("Waiting 7 seconds\n");
        lib$wait(&wait,0,&mask);
        printf("I'm done wainting..ciao...\n");
        return 0;
```

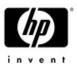

- Porting Overview
- Conditionalized code
- IEEE Floating-Point
- Build tools
- Miscellaneous topics
- Using the XDELTA debugger
- Next steps...

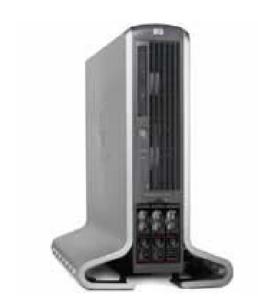

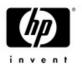

#### **Build tools**

- The port to Itanium requires that applications will be built using the latest versions of the compilers
  - Some applications being built with older versions might see some issues introduced by changes to the compilers and even bugfixes within the compilers.
  - For example Older versions of Bliss used to return completion status for functions defined NOVALUE (similar to C void)
    - On 164 this has been fixed and some utilities failed
  - You might get away with relying on uninitialized variables, but on 164 you will be severely punished
- Try building your application on Alpha, using the latest version of the compilers you are using to uncover any hidden bugs/changes. This will make the move to the new platform easier.

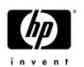

## Example – Moving from F77 to F90

- When using double precision float (REAL\*8) for doing direct assignment (a=5.3)
  - F77 uses double precision
  - F90 uses single precision. The result is slightly further away from the real 5.3 value.
- A computation will produce a different result with no error signaled.
- Possible solutions:
  - Fix the coding bug, as the assignment is wrong.
    - Change the assignment to a=5.3D0 or a=5.3\_8
    - 5.3D0 works for both F77 and F90
  - Compile using the /ASSUME=FP\_CONSTANT switch

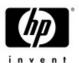

# Example – Moving from F77 to F90

```
IPL31> ty float.for
     REAL*8
                   TEST
     TEST = 5.3
     PRINT 100, TEST
100
     FORMAT(F,' assigned as TEST = 5.3 ')
     TEST = 5.3D0
     PRINT 200, TEST
200
     FORMAT(F,' assigned as TEST = 5.3D0')
     END
IPL31> for float
IPL31> link float
IPL31> r float
    5.3000001907348633 assigned as TEST = 5.3
    IPL31> for/assume=fp const float
IPL31> link float
IPL31> r float
```

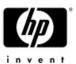

- Porting Overview
- Conditionalized code
- IEEE Floating-Point
- Build tools
- Miscellaneous topics
- Using the XDELTA debugger
- Next steps...

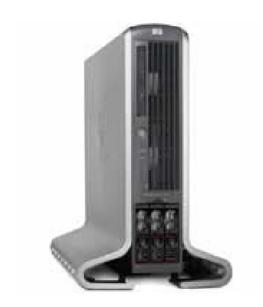

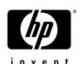

#### Fortran compile time initialization

- Very large common blocks with fields initialized at compile time may result in excessively large object files and long compile times
- This problem does not exist on Alpha
- Perform data initialization at runtime or move the initialized data to a smaller common block to avoid the problem

# Improperly declared functions and data

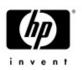

- C function declarations that points to objects that are not functions, may work on Alpha but will fail to work on IA64
  - Also seen with Bliss and Fortran
- The problem may manifest itself in many ways
  - For whatever reason, the most common symptom is a call to routine CLI\$DCL\_PARSE that fails with CLI-E-INVTAB

# Improperly declared functions and data

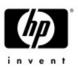

 Another example, LIB\$TABLE\_PARSE failing with syntax error when the state table and/or key table addresses were declared as a function

```
VMS> diff src$:SJ_PARSE_DESCRIP.C;3
  File WORK4: [SRC] SJ PARSE DESCRIP.C; 3
  18 extern int parse state, parse key; /* parse table */
  19
  *****
  File WORK4:[SRC]SJ PARSE DESCRIP.C;2
  18 extern int parse state(), parse key(); /* parse table */
  19
  *****
  *******
  File WORK4: [SRC]SJ PARSE DESCRIP.C;3
  51 status = lib$table parse(&tpablk, &parse state, &parse key);
  52
  *****
  File WORK4: [SRC]SJ PARSE DESCRIP.C;2
  51 status = lib$table parse(&tpablk, parse state, parse key);
  52
  *****
  Number of difference sections found: 2
  Number of difference records found: 2
  DIFFERENCES / IGNORE=() / MERGED=1-
 WORK4: [SRC]SJ PARSE DESCRIP.C:3-
 WORK4: [SRC]SJ PARSE DESCRIP.C;2
```

# Improperly declared functions and data

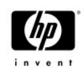

 The Fortran variant of the fix would be CDEC\$ ATTRIBUTES EXTERN :: MY\_CLD

The Linker detects this condition

%ILINK-I-DIFTYPE, symbol TEST\_CLD of type OBJECT cannot be referenced as type FUNC module: TEST

file: \$1\$DKC600:[IA64]TEST.OBJ;2

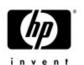

#### C++ Default Model

- The default value for the /MODEL qualifier is ARM on Alpha and ANSI on IA64
- /MODEL is ignored on IA64
  - ANSI is the only supported format
  - May require changes to existing code
    - See the C++ release notes for full details:

http://h71000.www7.hp.com/commercial/cplus/164\_doc/rni64.html

- Compiled with /MODEL=ARM string literals are of type "array of char"
- Compiled with /MODEL=ANSI string literals are of type "array of const char"

```
$ type error.cxx
#include <iostream.h>
double divide (double x, double y)
{
        if (y==0)
                 throw "divide by 0";
        else
                 return (x/y);
void main()
        try{
                 cout<<"5/2="<<divide(5.0,2.0)<<endl;
                 cout<<"5/0="<<divide(5.0,0.0)<<endl;
                 cout<<"5/1="<<divide(5.0,1.0)<<endl;
         }
        catch (char *msg){
               cout<<msg<<endl;</pre>
         }
        cout<<"end of main"<<endl;</pre>
```

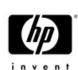

Simple Exception Signaling in C++

#### Executed on Alpha:

invent

AXP> cxx error

AXP> cxxlink error

AXP> r error

5/2=2.5

5/0=divide by 0

end of main

#### Executed on IA64:

I64> cxx error I64> cxxlink error I64> r error 5/2=2.5%CXXL-F-TERMINATE, terminate() or unexpected() called %TRACE-F-TRACEBACK, symbolic stack dump follows image module routine line rel PC abs PC TRACEBACK - Exception occurred during traceback processing CXXL\$LANGRTL 0 000000000054B90 FFFFF802090C0B90 TRACEBACK - Exception occurred during traceback processing CXXL\$LANGRTL 0 0000000000041190 FFFFF802090AD190 0 FFFFFFFF803DD150 FFFFFFF803DD150 line module routine rel PC abs PC image TRACEBACK - Exception occurred during traceback processing CXXL\$LANGRTL 0 0000000000415B0 FFFFF802090AD5B0 TRACEBACK - Exception occurred during traceback processing CXXLSLANGRTL 0 000000000054280 FFFFF802090C0280 ERROR ERROR divide #5 000000000000160 0000000000101E0 ERROR ERROR main #13 000000000000320 0000000000103A0 ERROR ERROR ELF\$TFRADR #1788 0000000000000730 0000000000107B0 0 FFFFFFF80B6C630 FFFFFFF80B6C630 DCL 0 00000000006BD20 00000007AE25D20 %TRACE-I-LINENUMBER, Leading '#' specifies a source file record number. %TRACE-I-END, end of TRACE stack dump 5/0=

#### Here is a modified version that will work on both Platforms:

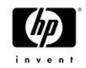

```
$ type error.cxx
#include <iostream.h>
double divide (double x, double y)
        if (y==0)
                 throw "divide by 0";
        else
                 return (x/y);
void main()
        try{
                 cout<<"5/2="<<divide(5.0,2.0)<<endl;
                 cout << "5/0=" << divide(5.0,0.0) << endl;
                 cout<<"5/1="<<divide(5.0,1.0)<<endl;
         }
        catch (const char *msg){
               cout<<msg<<endl;
        cout<<"end of main"<<endl;</pre>
1 10/4/2005
```

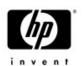

#### C++ Optimization

- Default optimization options are consistent with Alpha.
- Programs using floating point should try compiling with / assume=(noaccuracy\_sensitive,nomatherrno)
  - Result changing optimizations are not turned on by default
  - Similar optimization to Intel Linux compiler
- Try /opt=level=5
  - More aggressive optimization
  - Main differences are for floating point code but might benefit integer as well.

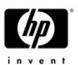

# C++ long pointers

- Long pointers currently ignored by the C++ compiler
  - -Only affecting C++

```
$ ty long.cxx
main ()
{
   int *y;
}
$ cxx/point=long long.cxx
```

%CXX-W-NOPTR64, 64-bit pointers are not supported in this release on this platform. 32-bit pointers will be used.

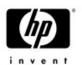

## Hardware Model

- The hardware model for all IA64 systems is set to 4096
  - HW model is set to 0 in E8.1 and E8.2

```
I64> write sys$output f$getsyi("hw_name")
HP rx2600 (900MHz/1.5MB)
I64> write sys$output f$getsyi("hw_model")
4096
```

- Any code relying on the hardware model of the system has to change.
- SHOW MEMORY used to determine the page size based on the following algorithm:

```
if (hardware_model>=1024)
    page_size=8192;
else page_size=512;
```

 SHOW MEMORY has been modified to use the SYI\$\_PAGE\_SIZE item code on VAX/Alpha and IA64.

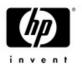

### **IMACRO**

- On 164 the calling standard changed
  - We now use Intel's software conventions
  - IA64 only preserves register R4-R7 across routine calls (Alpha preserves R2-R15)
  - For programs written in high-level languages (like C,Bliss) this difference is not visible.
  - When MACRO-32 programs added you have to start worrying about how to pass register parameters between languages.
  - High-level languages might trash a register IMACRO assumed to be preserved (and vice versa)
  - Please reference the IMACRO porting guide for more details

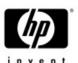

# IMACRO - coding changes

JSB\_ENTRYs that reference R16-R21should be changed to .CALL\_ENTRYs that reference n(AP)

```
XFC COMPARE QIOS:
.JSB ENTRY
MOVL
         (R16),R0
 MOVL
         (R17),R1
 EVAX SUBQ CFS$Q TOTALQIOS(R0),-
           CFS$Q TOTALQIOS(R1),R0
 RSB
XFC COMPARE QIOS:
.CALL ENTRY
MOVL
        @4(ap),R0
MOVL
        @8(ap),R1
EVAX SUBQ CFS$Q TOTALQIOS(R0),-
          CFS$O TOTALOIOS(R1),R0
RET
```

 Code that is moving data in R16-R21 and then perform a JSB should be modified to use \$SETUP\_CALL64 and \$CALL64

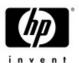

## IMACRO - coding changes

- MACRO32 JSBs to any other language (Bliss/C) routines
  - If IMACRO can't determine the language of a target JSB, the following message will be generated:

```
JSB (R6) ;ALLOCATE AND INSERT ENTRY IN SYMBOL TABLE %IMAC-I-CODGENINF, (1) Indirect JSB with default linkage
```

 USE\_LINKAGE directive with the LANGUAGE=OTHER option tells iMacro that the target routine is written in a language other than IMACRO. IMACRO will than save and restore R2,R3,R8-R15 around the JSB except for registers in the output mask.

It is recommended to add a USE\_LINKAGE statement prior to the JSB call

.use\_linkage language=other (or language=macro if the target routine is in MACRO)
JSB (R6)

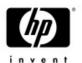

# IMACRO - coding changes

- MACRO32 CALL/CALLG to non-standard routines
  - A non standard routine (written in Bliss C or MACRO) returns a value in a register other than R0 or R1
  - Since IMACRO saves and restores R2,R3,R8-R15, the returned value may be overridden
  - CALL\_LINKAGE or .USE\_LINKAGE should be used in every module that calls the non standard routine.
  - For example,.CALL\_LINKAGE RTN\_NAME=FOO\$BAR, OUTPUT=<R3,R8,R10>
  - The call\_linkage needs only to appear once in every module
  - The .USE\_LINKAGE directive will be used only once
  - Here is a small example from DCL, where a MACRO routine is calling a C routine.

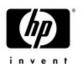

# Lock Pages in Working Set

- SYS\$LKWSET and SYS\$LKWSET\_64 system services runtime behavior has been modified
  - The entire image, not the specified range of pages, is locked
  - Consider using LIB\$LOCK\_IMAGE and LIB\$UNLOCK\_IMAGE for simplicity

# Condition Handlers Use of SS\$\_HPARITH

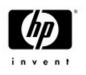

On OpenVMS Alpha, SS\$\_HPARITH is signaled for a number of arithmetic error conditions. On OpenVMS 164, SS\$\_HPARITH is never signaled for arithmetic error conditions; instead, the more specialized SS\$\_FLTINV and SS\$\_FLTDIV error codes are signaled on OpenVMS 164.

Update condition handlers to detect these more specialized error codes. In order to keep code common for both architectures, wherever the code refers to SS\$\_HPARITH, extend it for OpenVMS 164 to also consider SS\$\_FLTINV and

SS\$ FLTDIV.

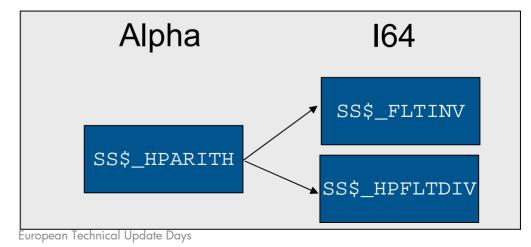

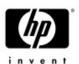

## Up yours!

## Quotas and process settings

- OpenVMS I64 images are much larger, sometimes 3x-4x
- Ensure your pgflquo and bytlm are (at least)
   4x-10x your Alpha settings.
  - \$ set default sys\$system
  - -\$ run authorize
  - UAF> mod your\_account/pgflquo=nnnnn
  - UAF> mod your\_account/bytlm=nnnnn

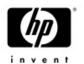

### **THREADS**

- THREADCP tool was not ported to OpenVMS 164
  - Relink to change threads related characteristics of an image
  - Use the new SET IMAGE command

 If your application increases the stack size for a thread from the default size, you should increase it more

HP recommends starting with an increase of three 8-Kb pages (24576 bytes).

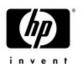

## There is more.....

- The topics covered so far are the most common issues seen by people porting their applications. Here is a list of less common (and much more complicated) issues.
- We adopted Intel's calling standard. Code with knowledge about the calling standards will have to change
  - Stack/frame walking the code will need to be modified to use the new LIB\$\*\_INVO\_\* routines
  - Home grown stack switching/threading the code will need to be ported to use KPs
- We adopted the ELF/DWARF formats. Code with knowledge about image format and debug format will have to change
  - Calling LIB\$FIND\_IMAGE\_SYMBOL and friends does not count.
     The LIB\$ routines were modified to support the new formats

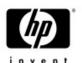

# Reading EXE and OBJ files

- Use ANALYZE/IMAGE vs. parsing the EXE file.
- We are looking at adding a callable interface into SHOW/SET image.

| ANALYZE/IMAGE                 | DCL Symbol that is set         | Sample Value           |
|-------------------------------|--------------------------------|------------------------|
| /SELECT=ARCHITECTURE          | ANALYZE\$ARCHITECTURE          | OpenVMS IA64           |
| /SELECT=NAME                  | ANALYZE\$NAME                  | "DECC\$COMPILER"       |
| /SELECT=IDENTIFICATION=IMAGE  | ANALYZE\$IDENTIFICATION        | "C T7.1-003"           |
| /SELECT=IDENTIFICATION=LINKER | ANALYZE\$LINKER_IDENTIFICATION | "Linker 102-08"        |
| /SELECT=LINK_TIME             | ANALYZE\$LINK_TIME             | "6/29/2004 4:26:35 PM" |
| /SELECT=FILE_TYPE             | ANALYZE\$FILE_TYPE             | Image                  |
| /SELECT=IMAGE_TYPE            | ANALYZE\$IMAGE_TYPE            | Executable             |

# Infrastructure changes in OpenVMS V8.2

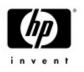

- We made changes to some system level data structures in OpenVMS V8.2 (Alpha and I64)
- Benefits
  - Laying the foundation for scalability and performance improvements in future releases of OpenVMS
- Impact to applications
  - Non-privileged applications are not affected
  - Applications that access the modified data structures in non-standard ways may need to be modified
    - Examples: hard-coded data structure sizes and assumptions about the relative locations of fields within a data structure

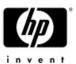

- Porting Overview
- Conditionalized code
- IEEE Floating-Point
- Build tools
- Miscellaneous topics
- Using the XDELTA debugger
- Next steps...

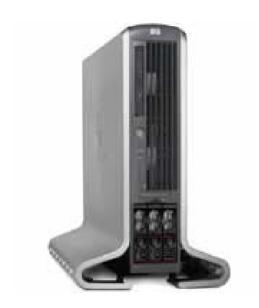

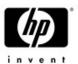

50

Use with

Caution!

# Debugging using XDELTA

- The system must be booted with XDELTA.
- From the EFI shell
  - SHELL> SET VMS FLAGS "0,3" (bit 1 should be set)
- The SYSGEN parameter BREAKPOINTS must be set to allow breaking in user, super or exec mode

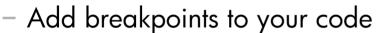

```
    Macro

      ia64_break #break$c_dbg_inibrk
__break(BREAK$C_DBG_INIBRK);
```

10/4/2005

```
164> r ast
Brk 0 at 00010030 on CPU 0
00010030!
                     break.m
                                          (New IPL = 0) (New mode = USER)
                                  080003
00010031!
                     add
                                 r12 = 3FFC, r12;P
```

Have fun.....you might want to boot with VAXCLUSTER set to 0 to prevent a clustered system from crashing with CLUEXIT

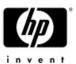

- Porting Overview
- Conditionalized code
- IEEE Floating-Point
- Build tools
- Miscellaneous topics
- Using the XDELTA debugger
- Next steps...

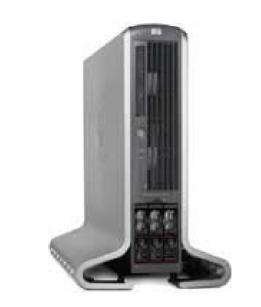

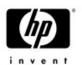

# Alignment faults

- Once the port of the application has been completed, you might want to look at alignment faults
  - Alignment faults are expensive on Alpha but are 100 times more expensive on IA64
  - The DEBUG SET MODULE/ALL command used to take 90 seconds.
     After fixing some alignment faults, it now takes 2 seconds.
  - DCL procedures takes approx. 10% less time to execute after fixing alignment faults in DCL.
  - You may detect alignment faults using FLT extension in SDA or using SET BREAK/ALIGN option in the debugger
  - Some alignment faults are easy to fix, some are very hard and some are close to impossible.

# Wait a second....I don't have the sources...

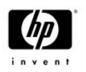

 OpenVMS Migration Software for HP AlphaServer Systems to HP Integrity Servers (OMSAIS)

 Utility that translates executables and shareable images from Alpha to 164

 Supports translation of images written in: C, C++, Fortran, COBOL, BLISS, MACRO-32, MACRO-64

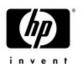

## **OMSAIS**

- OMSAIS includes two components:
  - AEST (Alpha Environment Software Translator)
  - -TIE (Translated Image Environment)
- TIE provides run-time support for translated images
  - Integrated into V8.2-1
  - Separate download for V8.2
- Free download available from:

http://h71000.www7.hp.com/openvms/products/omsva/omsais.html

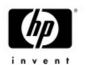

# Acknowledgements

 The following people were kind enough to share their experience with me and made this presentation possible:

- -Dave Sweeney
- -Anders Johansson
- -John Reagan
- -Jeff Nelson
- -Christian Moser

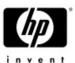

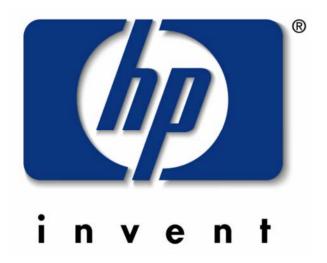

# Integrity Servers – Hardware Overview

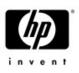

- No "Vax like" or "Alpha like" console
- Has multiple consoles:
  - -Management Processor (MP)
  - -Baseboard Management Console (BMC)
  - -Both attempt to be common across the entire hardware range
- Uses Extensible Firmware Interface (EFI) rather than BIOS.

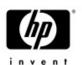

## MP console

- Runs with box level power, even with system off.
- Local, remote (modem) and network connectivity
- Console configuration (terminal type, etc.)
- Network configuration (hostname, IP address, etc.)
- Multiple console sessions (one writer, many readers)
- Provides ability to copy files over the netwrok (firmware updates)

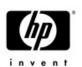

### **BMC**

- Runs with main board powered up
- Local connectivity (9 pin serial)
- Power up, self tests
- Device detection
- Console configuration
- No graphics console

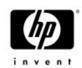

### **EFI**

- Mini operating system
- FAT formatted file system (FAT12, FAT16 and FAT32), VMS presents FAT16 partition to EFI
- Boot menu and defaults
- Environment variables (VMS\_FLAGS, etc.)
- VMS\_LOADER.EFI finds and loads IPB.EXE
- IPB.EXE understands the OpenVMS file system, EFI does not.

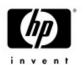

### Boot and Device detection

- EFI boot loader from FAT partition (hidden as a container file on the system disk)
- Boot flags passed through environment variables
- Reads executive into memory
- Passes control to the executive
- The system uses ACPI (Advanced Configuration and Power Interface) for device detection by the firmware
- Devices appear as a set of CSRs (Control and Status Registers) in physical memory – the I/O space.

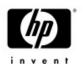

## Boot and Device detection

- Devices have interrupt vectors which connect a device interrupt request to the device driver interrupt service routine. Device data obtained from ACPI data.
- ACPI data indicates device type.
- SYSMAN IO AUTO will query ACPI data to find devices and set up OpenVMS device drivers to communicate with the hardware
- Now Let's take a look, how the past 6 slides look at real life....

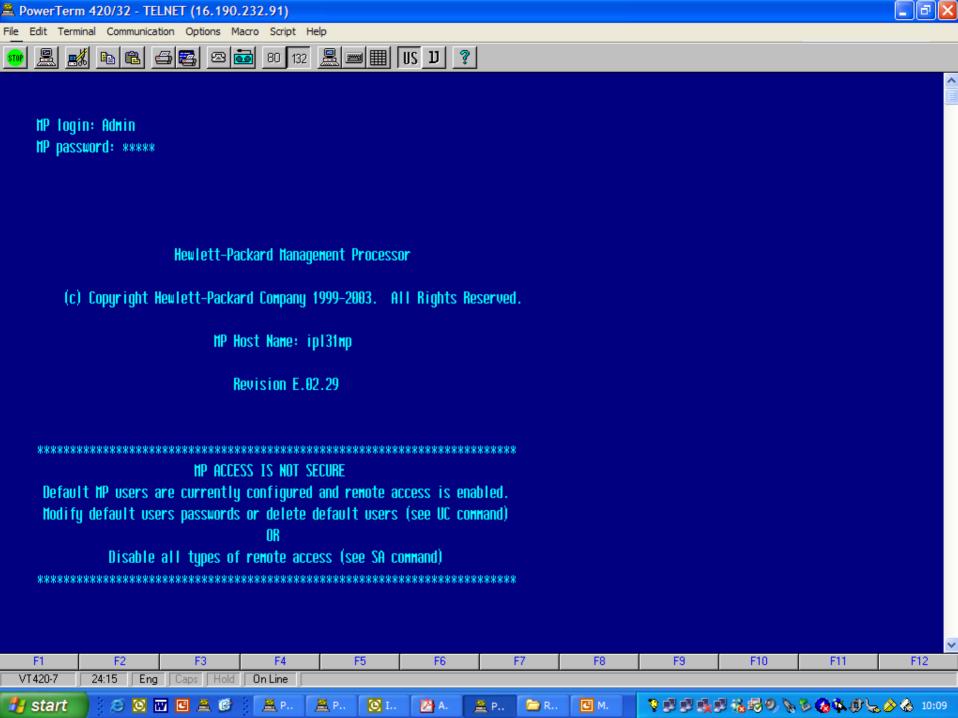

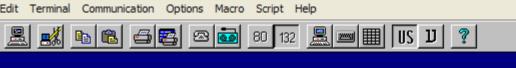

#### Revision E.02.29

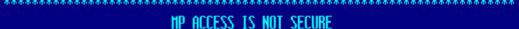

#### III HCCESS 12 MOT SECON

Default MP users are currently configured and remote access is enabled. Modify default users passwords or delete default users (see UC command) OR

Disable all types of remote access (see SA command)

\*\*\*\*\*\*\*\*\*\*\*\*\*\*\*\*\*\*\*\*\*\*\*\*\*\*\*\*\*

#### MP MAIN MENU:

CO: Console UFP: Virtual Front Panel

CM: Command Menu

CL: Console Log

SL: Show Event Logs

HE: Main Help Menu

X: Exit Connection

#### [ip131mp] MP>

| F1    | F2        | F3        | F4      | F5 | F6 | F7 | F8 | F9 | F10 | F11 | F12 |
|-------|-----------|-----------|---------|----|----|----|----|----|-----|-----|-----|
| 420-7 | 24:16 Eng | Caps Hold | On Line |    |    |    |    |    |     |     |     |

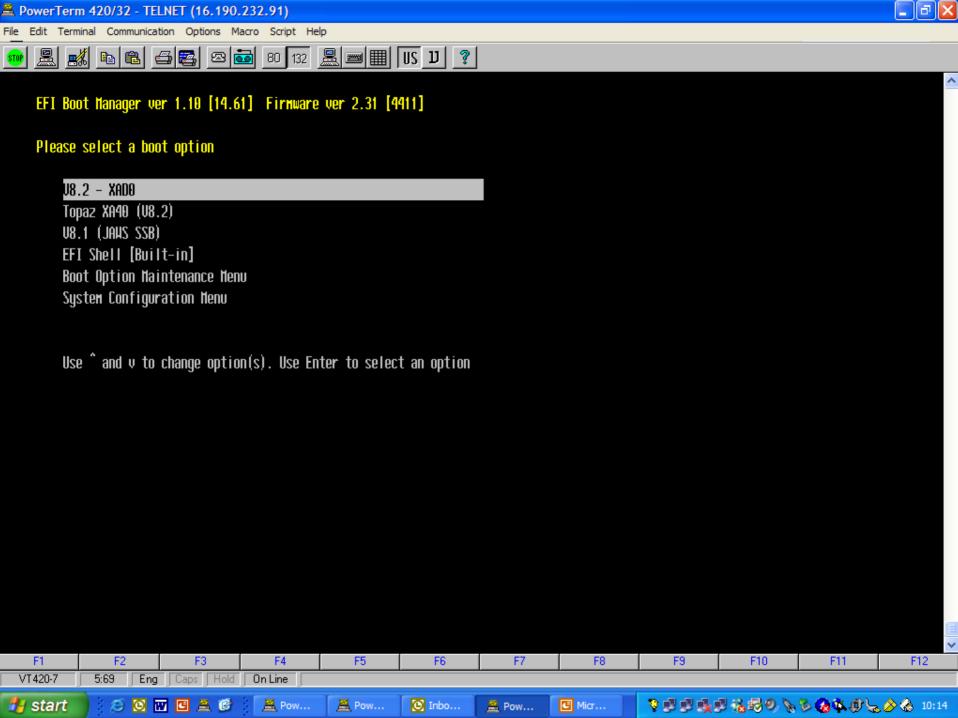

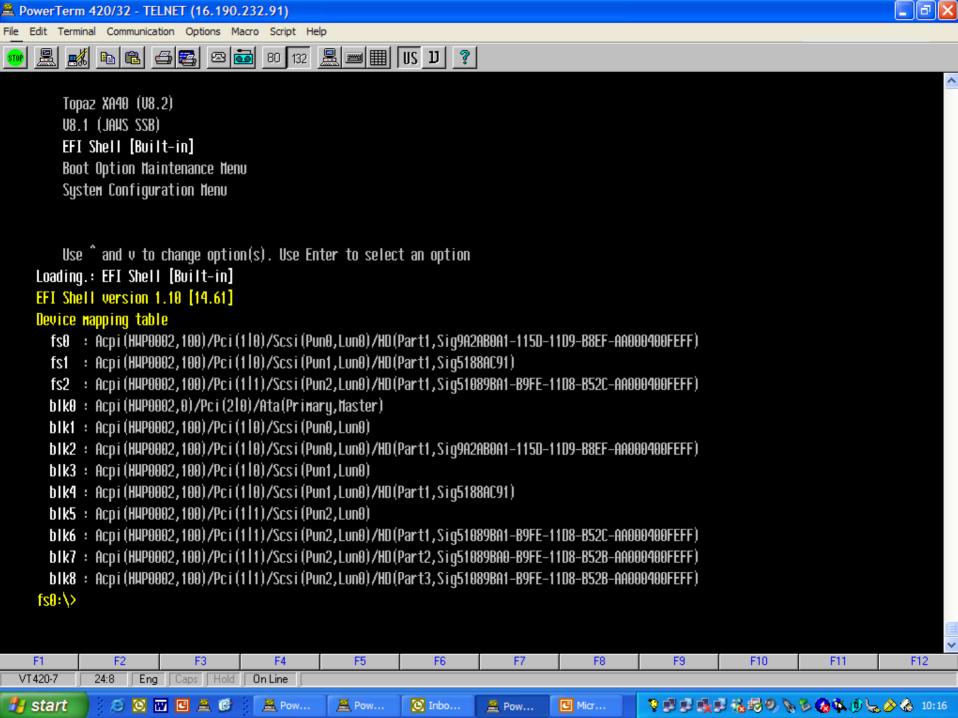

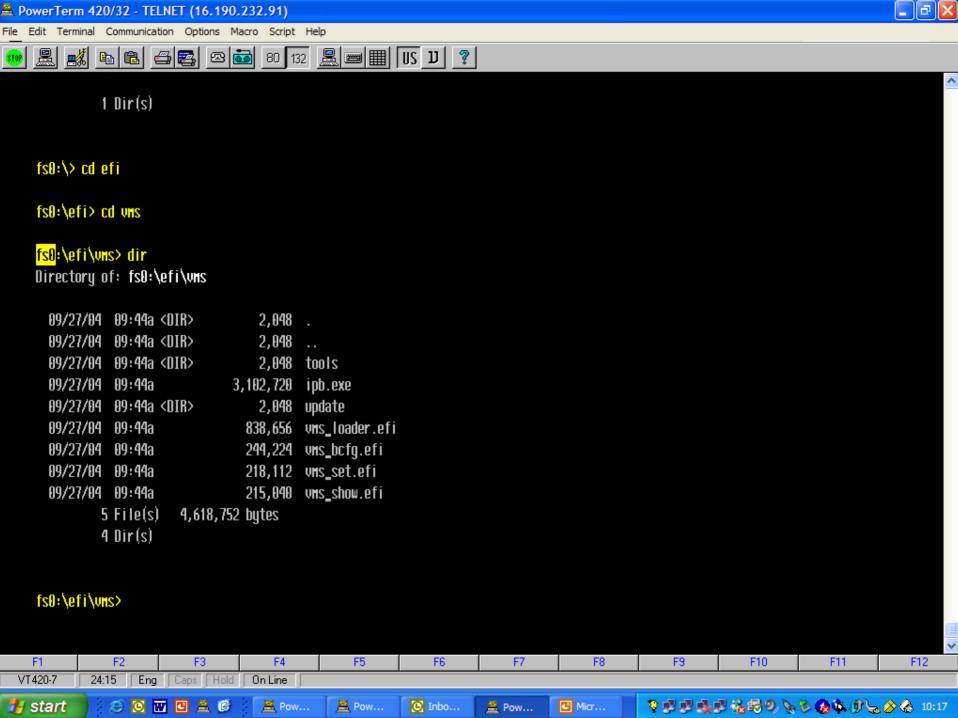

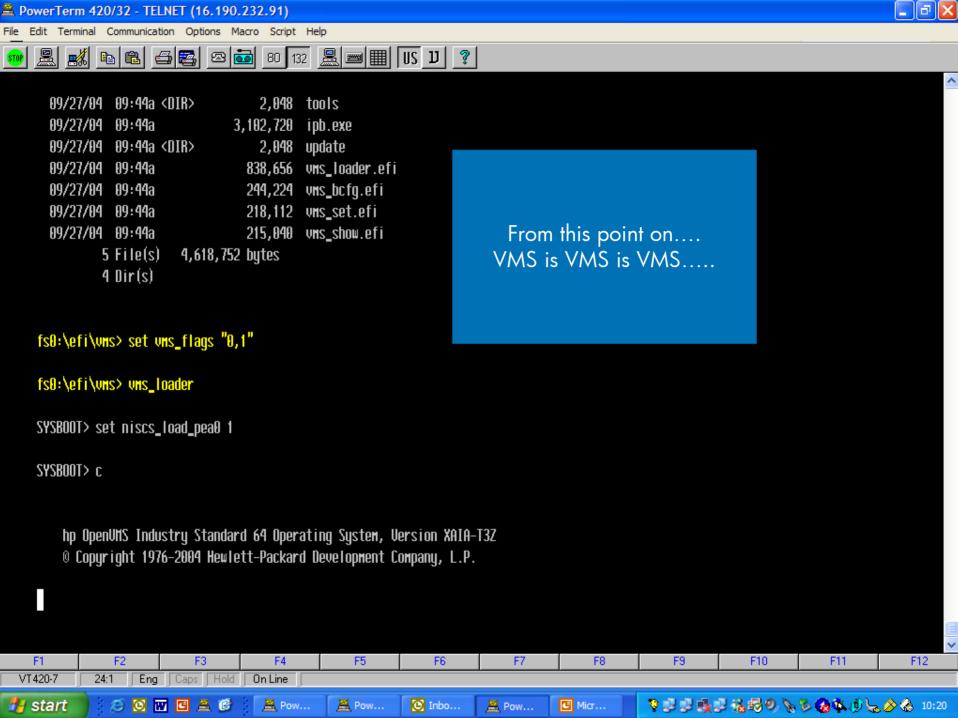

# Conditionalized code Sample Fortran 90 program

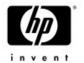

#### **COM file**

```
$!
$! Note: F90 not available on VAX
$!
 if f$qetsyi("ARCH NAME") .EOS.
  "TA64"
 then
       f90/define=IA64 archdef for
 else
 if f$getsyi("ARCH_NAME") .EQS.
  "Alpha"
 then
        f90/define=ALPHA
  archdef for
$ endif
 endif
 endif
 link archdef for
```

```
program archdef
    implicit none
!DEC$ IF DEFINED (VAX)
    type *, 'Running on VAX hardware'
!DEC$ ELSEIF DEFINED (ALPHA)
    type *,'Running on Alpha hardware'
!DEC$ ELSEIF DEFINED (IA64)
    type *,'Running on Integrity hardware'
!DEC$ ENDIF
    end
```

## Conditionalized code Sample Basic program

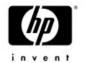

#### **COM file**

```
$!! if you VAX or Alpha system is older,
  ARCH NAME may not be accepted
$!!
     by f$getsyi... ARCH TYPE (1-VAX,
  2=Alpha, 3=IA64) will be...
$ open/write out
  sys$disk:[]archdef.basic include
$ write out "%LET %ARCH TYPE =
  ",f$qetsyi("arch type")
$ close out
$ purge sys$disk:[]archdef.basic include
$ basic archdef bas
$ link archdef bas
$ exit
```

```
%INCLUDE "sys$disk:[]archdef.basic include"
    program archdef bas
    %IF (%ARCH TYPE = 1)
        %THEN Print "Running on VAX"
        %ELSE %IF (%ARCH TYPE = 2)
            %THEN Print "Running on Alpha"
            %ELSE %IF (%ARCH TYPE = 3)
              %THEN Print "Running on
  Integrity"
            %END %TF
        %END %IF
    %END %IF
end program
```

# Conditionalized code Sample Cobol program

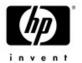

#### **COM file**

```
$!
$ if f$qetsyi("ARCH NAME") .EOS. "IA64"
$ then
        cobol/conditional=I archdef cob
$ else
$ if f$getsyi("ARCH_NAME") .EQS. "VAX"
$ then
        cobol/conditional=V archdef cob
$ else
$ if f$qetsyi("ARCH NAME") .EOS. "Alpha"
$ then
        cobol/conditional=A archdef cob
$ endif
$ endif
$ endif
```

```
identification division.
program-id. HW.
environment division.
data division.
procedure division.
pl. display "Hello World".
\A display "Running on Alpha".
\V display "Running on VAX".
\I display "Running on Integrity".
```

## Conditionalized code Sample Pascal program COM file

```
$ pascal archdef_pas
$ link archdef_pas
```

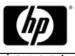

```
program example(output);
       %if %arch name = "Alpha"
       %then
       var handle : integer := 0;
       %elif %arch name = "IA64"
       %then
       var handle : integer64 := 0;
       %elif %arch name = "VAX"
       %then
       var handle : integer := 0;
       %endif
       begin
       writeln('Program running on ', %system name,
        ' ',%arch name,
        ' ',%system version);
       %if %arch name = "Alpha"
       %then
        writeln('Running on Alpha');
       %elif %arch name = "IA64"
       %then
        writeln('Running on Integrity');
       %elif %arch name = "VAX"
       %then
        writeln('Running on VAX');
       %endif
      end.
```